**Vol. 16 No. 2, March, 2011 FOREST NEWS Page 1** 

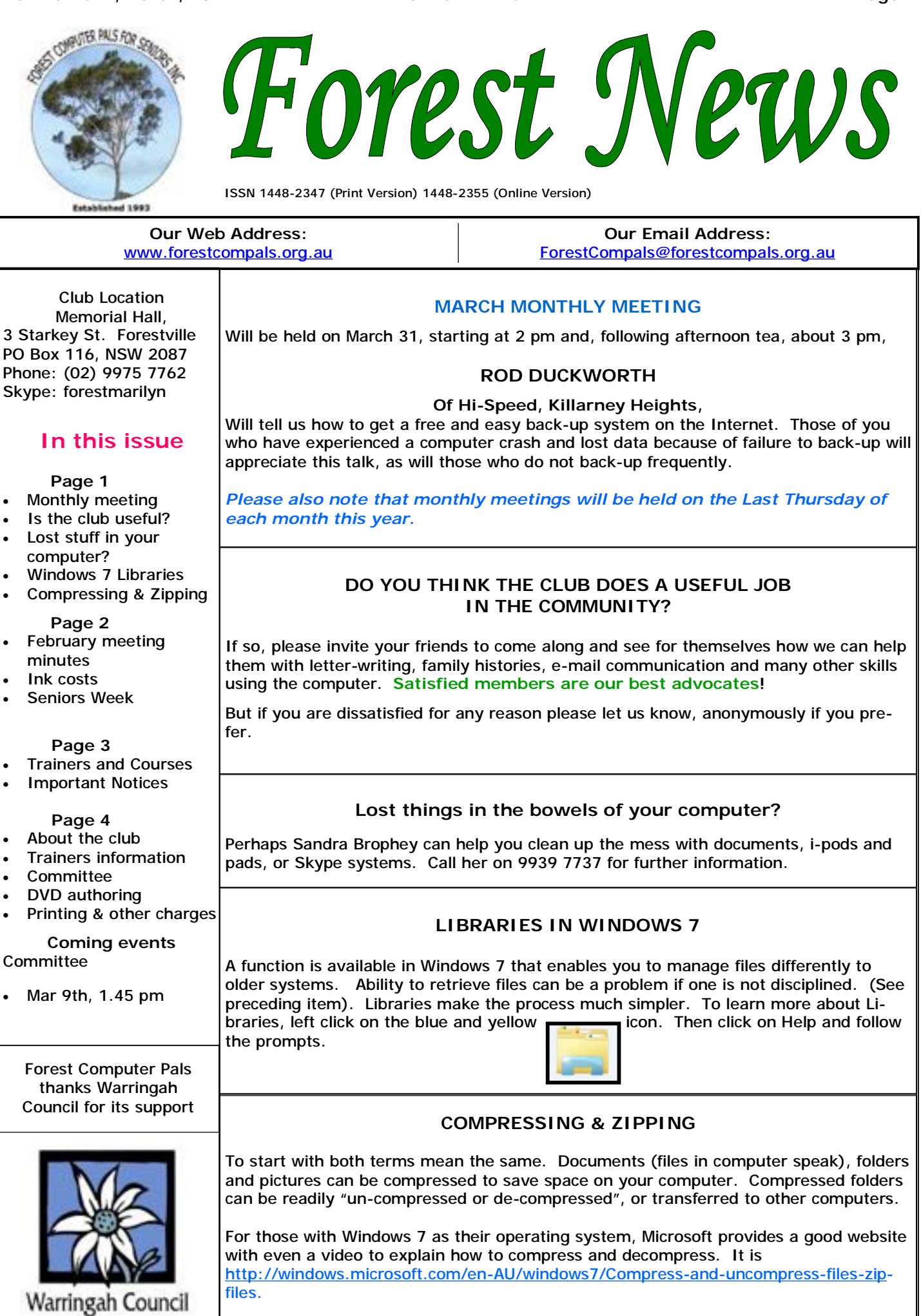

PDF created with pdfFactory trial version [www.pdffactory.com](http://www.pdffactory.com)

# **FEBRUARY MONTHLY MEETING MINUTES**

President Colin opened the meeting and welcomed members and guests.

Joe Magno presented the accounts which were accepted and passed and our total assets are \$21,179. Our current membership is 179. Joe showed us that we are gradually spending more than we receive.

Reg Flew has made an excellent new sign advertising our presence on the steps outside our club.

Colin gave many good hints that are worth a peek at [www.forestcompals.org.au](http://www.forestcompals.org.au) website and has put his freebies on a DVD or on the computer for downloading yourselves onto a DVD. Please do not borrow the original. A trainer will help you copy the DVD.

We had an excellent speaker, Trish Levido, from the Oral History Association. She gave us many hints about collecting oral histories. Interviews are best done by someone who does not know the person too well. The questions 'Who, What, Where, and How' on different parts of the interviewee's life elicit extraordinary detail. Grandchildren often enjoy doing this and are often surprised by the stories they uncover. It's wonderful to capture the voice and emotions of our loved ones rather than just have a written record and to have a ready reference when someone passes makes it so much easier.

You can record direct to computer if you have downloaded the free program – Audacity - or hire a recorder from the Oral History Association. Google ohaa nsw. There is a ten minute interview Trish did on Radio http:// [www.abc.net.au/rn/lifematters/stories/2011/3118439.htm](http://www.abc.net.au/rn/lifematters/stories/2011/3118439.htm). You can hold Control and click on this link and it should take you straight there. Trish generated much interest and we loved her enthusiasm.

Also we always enjoy Marie's afternoon tea!

March Meeting is the 5<sup>th</sup> Thursday, that is the 31st, (always the last Thursday of month now – Rod Duckworth on Drop Box).

# **HOW MUCH A YEAR DO YOU SPEND ON INK FOR YOUR PRINTER?**

According to a survey run by CHOICE COMPUTER recently ("The real cost of ink", CHOICE COMPUTER, Jan/Feb, 2011), the cost of ink over a three year period may be 4 or 5 times the original cost of the printer itself!

Inks are a major operating cost for computer users, particularly when "original" inks are used.

There are several alternatives, such as buying generic inks, buying from specialist suppliers, installing a continuous ink system, refilling cartridges yourself, buying online from "Wholesalers", or even just buying a new printer! Not using original inks can cause problems if warranties are involved, but all the generic suppliers claim their inks will not cause printer problems. You can often reduce ink consumption by choosing "Fast" or "Draft" in "Properties", and "Grayscale". This will print everything in black and shades of grey, using no coloured inks. And of course, you can choose to read documents on the screen and not print them at all! That saves ink and paper. (That's one of the reasons why we send the Newsletter to most members by email. Let us know if you'd like to get your copy by email.)

We recently discovered that Wholesale Toners Australia, based in Queensland, offer a very speedy postal ink service for both original and generic inks for most computers, but more usefully for club members, they offer a 10% discount on list prices for seniors. If you would like to try them out their website is [www.WholesaleTone.com.au](http://www.WholesaleTone.com.au), or phone 1300 112 079. Don't forget to tell them you're a senior! Their Express Mail service is very prompt.

We would like to hear from members about their experiences with inks – whether they use originals, generics, or fill their own cartridges. If we get enough responses, we'll publish the consensus in the newsletter, without mentioning names of members of course, but we would consider naming good suppliers.

#### **SENIORS WEEK MARCH 20 –26**

Our club will be holding OPEN MORNINGS on Wednesday March 23 and Thursday March 24 from 10 am to noon each day to help celebrate Seniors Week.

Members are invited to bring their non-computer literate friends along to see for themselves how easy it is to have fun on a computer.

There will be many other events in Warringah district during the week—watch Manly Daily for precise details, or visit Warringah Council's website ([www.warringah.nsw.gov.au\)](http://www.warringah.nsw.gov.au).

# **TRAINERS AND COURSES**

**There are about 20 trainers assisting club members at present and their help is greatly appreciated. Trainers agree that teaching fellow members how to use computers is very rewarding, not only because they are helping others, but particularly because they learn so much more about computing.** *Perhaps you would like to become a trainer? The club runs a special course to "train the trainer". Please contact any trainer or Darrell Hatch, our Training Coordinator, for more details.*

#### **MICROSOFT WORD PROCESSING**

**Derek Rowland:** Runs group training sessions in MS Word 2007 and Operating System Windows 7. Derek covers the full range of Word's capabilities, including WordArt, Graphics, Tables and Drawing features, as well as Word Processing. Notes are provided at each of the sessions. Please add your name to the list in the office, or ring him. Course limited to 14 participants max.

#### **INTERNET COURSE**

**John Ray**'**s** course starts at 1 pm on Tuesdays and run for 3 weeks in three one hour sessions. Browsers, Email, Security and Settings will be covered. Please add your name to the list in the office for the next course, which will start on May 3.

#### **INTRODUCTION TO OUR CLUB AND COMPUTER BASICS**

**Darrell Hatch:** Darrell runs a basic course for newcomers on selected Saturdays, (usually the last Saturday in the month), from 9.30 to 1130 am. It's easy to follow and a good starting point. Please put your name on the list at the club office to register for attendance. Existing members welcome too!

#### **MS EXCEL SPREADSHEETS**

**Malcolm Fell** offers training in MS Excel on an appointment basis. Please Email him on [mmfell@optusnet.com.au](mailto:mmfell@optusnet.com.au) for more info.

#### **COMPUTER MAINTENANCE**

On Wednesday afternoons, you may bring your troublesome control tower or laptop to the office, when **Colin Ward** may be able to suggest a solution to your problem, or make an adjustment. Appointments are necessary for this often lengthy procedure.

#### **GENEALOGY**

**Anna Karalus** will help you get your family tree in shape, among other things. She trains on Thursday mornings

#### **DIGITAL PHOTOGRAPHY**

**John Robinson:** attends from 10 am to noon on Wednesdays (hourly sessions) to help you get your camera images into in Photo programs or to run Picasa.

#### **DIGITAL PHOTO COURSE PICASA 3 & PHOTOSTORY**

**Sandra Brophey:** runs three week courses on digital photography on Thursday afternoons from 1 pm to 3 pm. To attend, add your name to the board list and Sandra will advise you when the next course will be held.

**THE COURSE YOU WANT IS NOT ON THE LIST?** 

**If there is a course you'd like us to supply, please tell Darrel Hatch and he'll see what can be done to meet your need.** 

# **IMPORTANT NOTICES**

#### **Recording Your Attendance and Departure times**

Most of us remember to **sign in** on arrival at the club Members are asked to print their **First** and **Family**  office but sometimes some of us depart without recording our **time out** and our **signature**. It is important to record this in the attendance book please.

#### **Subscription Reminder**

The application fee for joining is \$25 and the annual subscription is \$70, or \$25 if paid quarterly. The address label on mailed newsletters will advise when subs *day they wish to attend, phone the club and if there is*  are due. If you receive your newsletter by email, reminders are emailed just before your subscription expires. When paying, please put your cheque or cash in *Group courses as they are not listed on the booking*  an envelope with your name and number on it and hand *sheets).*  it to a trainer or office assistant to put it in the diary and cashbox. Alternatively, post it (cheques only) to:

The Treasurer, Forest Computer Pals for Seniors, PO Box 116, Forestville 2087, or make an EFT payment directly to Forest Computer Pals for Seniors Bank Account. For further information the Treasurer's email address is:-

[treasurer@forestcompals.org.au](mailto:treasurer@forestcompals.org.au) 

#### **Members Training/Appointment Calendar**

**Names** on the appointment schedule so that, if a trainer needs to contact them for any reason, their identity will be clear.

*Members may book ahead for tuition for two separate one hour sessions per week. However, if a member wishes to have extra tuition that member may, on the space available then, and only then, they may book extra time. (This requirement does not apply to Special* 

Would members who have booked time and cannot keep the appointment please phone as early as possible to allow others to utilise the vacant place.

#### **ABOUT THE CLUB**

Through mutual help we assist members to develop or improve Mon their computer skills, including am using the Internet. We do this in a relaxed environment where we also enjoy fellowship and exchange of Tue ideas. We operate on a minimum am budget and are very dependent on prompt payment of members' subscriptions to maintain this objec-Wed tive. am

The club is a founding member of the Australian Seniors Computer Clubs Association (ASCCA). The work of the club is voluntary and Thu depends mainly on its members for am its resources in management and training. **Fr** 

#### **APPLYING FOR MEMBERSHIP**

Enquiries from prospective members are welcome. Please call the club office (9975 7762) or the Membership Coordinator (Reg Flew, 9971 0325) for more information.

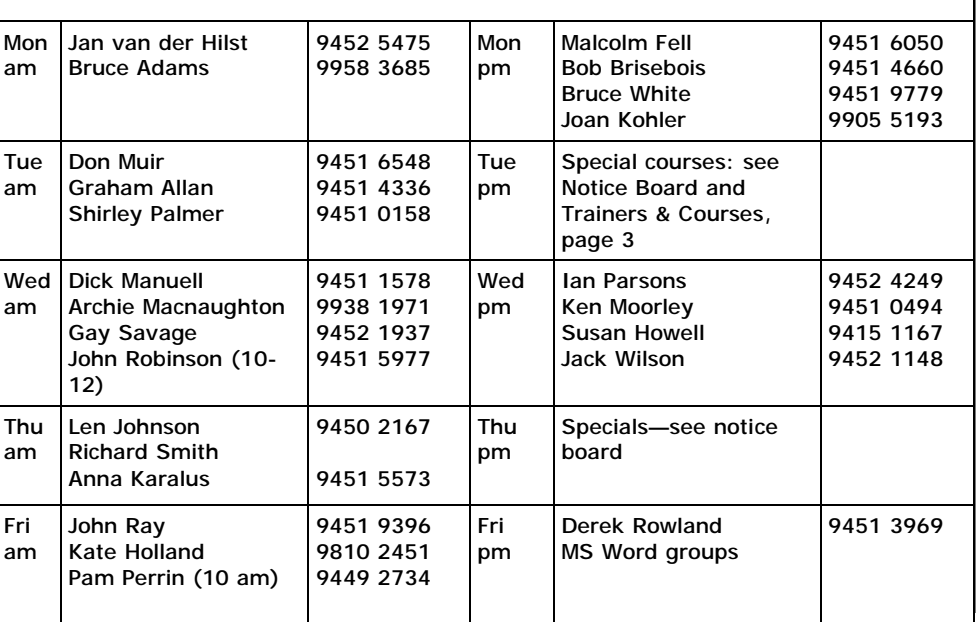

**WINDOWS 7 LEADER FOR MOORE** 

**TRAINER INFORMATION**

### **Committee for the year October 2010 to October 2011**

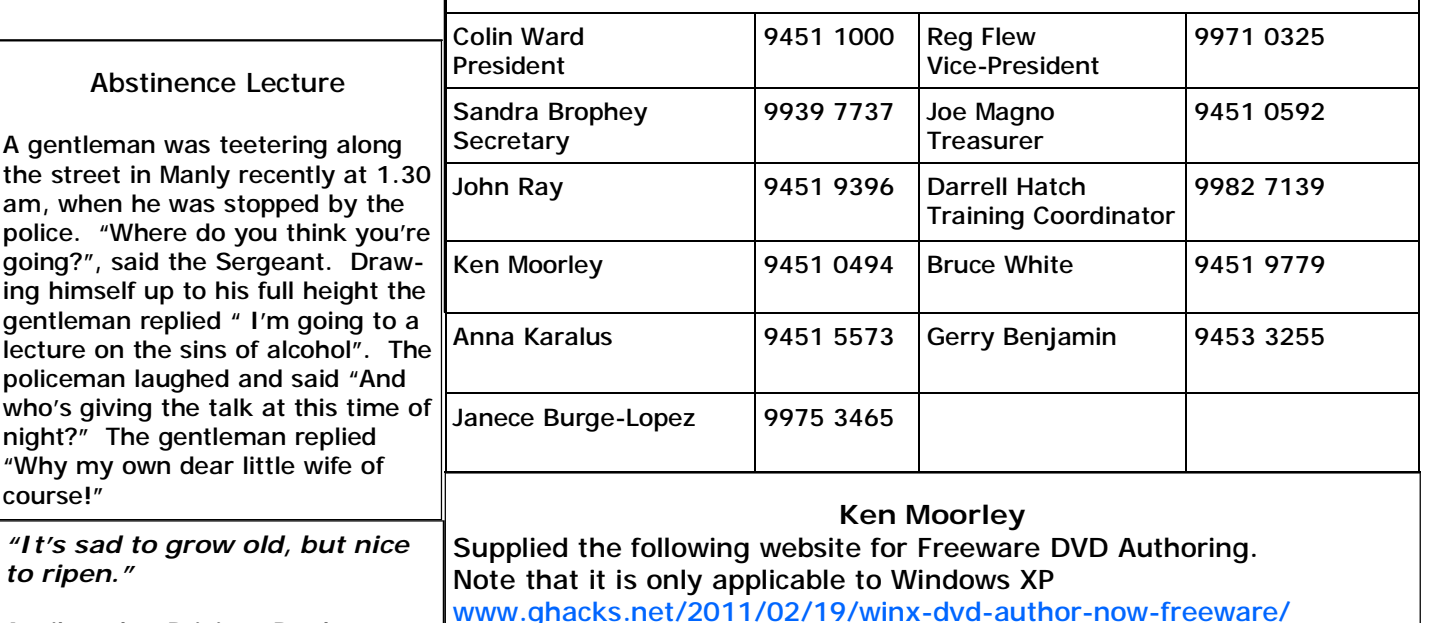

Attributed to Brigittte Bardot

 $who's$ night?

# **CHARGES FOR PRINTING, COPYING, SCANNING, INTERNET AND PHONE USAGE**

A review of the cost of Internet usage, ink and paper has resulted in minor changes to charges for printing, scanning, phone calls, Internet usage and copying. Effective immediately, charges are as follow:-

**PRINTING**: Black & white or colour: A4, first page free, subsequent pages 10c per page.

**COPYING**: (black & white only available) A4 pages, single-sided, 10 cents per page, A4 double-sided 20c; A3 pages single-sided, 15 cents per page, A3 double-sided 25c per page.

**SCANNING**: No charge.

**FAX**; Unavailable.

**INTERNET:** No charge.

**PHONE CALLS:** Local calls, 20c per call. No STD calls permitted from club.